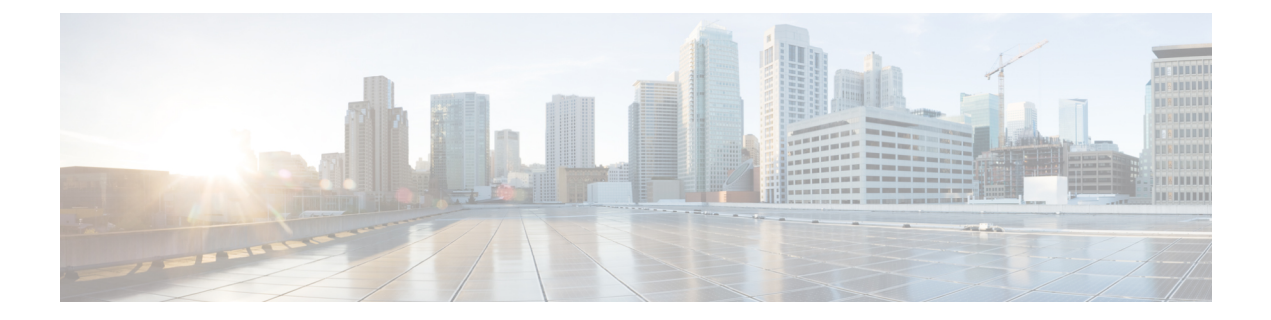

## **Audit Logs**

- [Audit](#page-0-0) Logs, on page 1
- [Viewing](#page-0-1) Audit Logs, on page 1

## <span id="page-0-1"></span><span id="page-0-0"></span>**Audit Logs**

Audit Logs record system events that occurred, where they occurred, and which users initiated them.

## **Viewing Audit Logs**

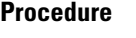

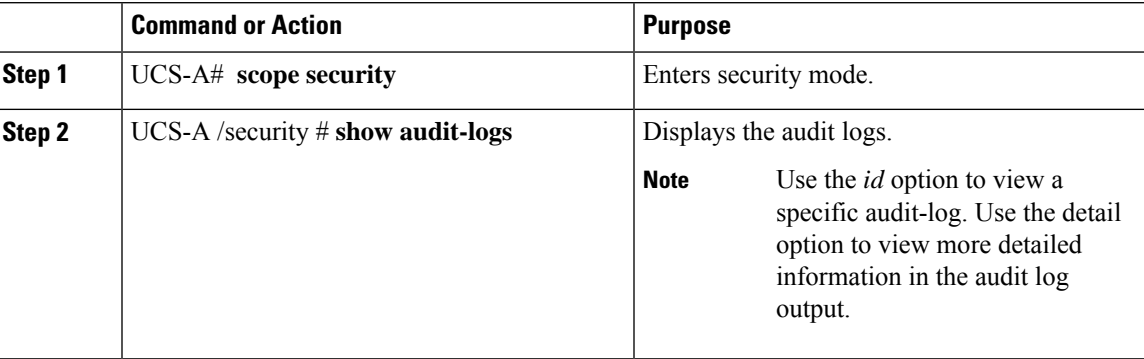

## **Example**

The following example displays the audit logs:

```
UCS-A# scope security
UCS-A /security # show audit-logs
Audit trail logs:
  Creation Time User ID Action Description
   -------------------- ---------- -------- ---------------- -----------
   2015-12-24T12:34:02.980
                                               Web A: local user admin logged
 i
```
 $\mathbf{l}$ 

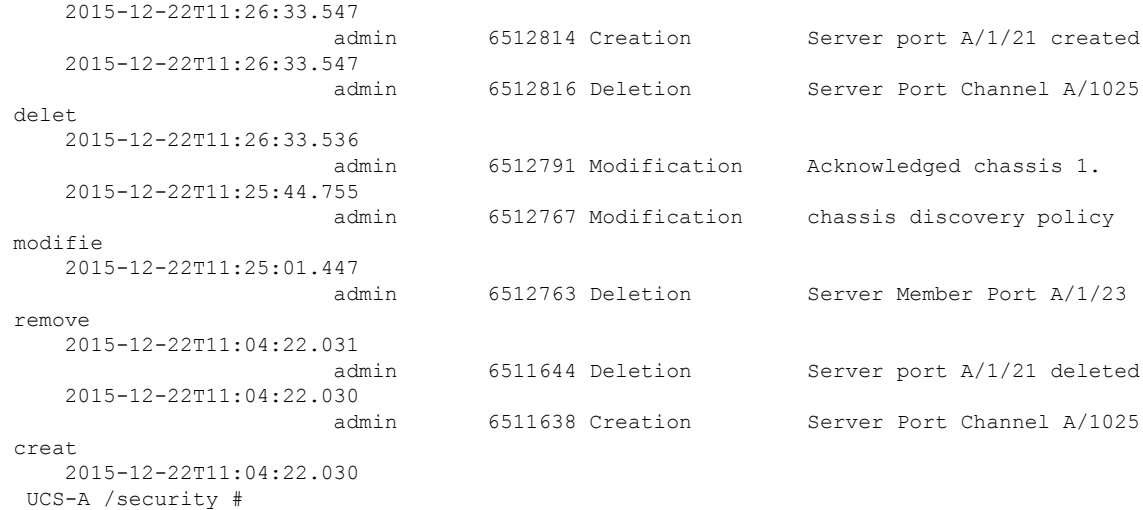